# **Distribution EOLE - Tâche #35367**

Scénario # 33726 (Terminé (Sprint)): EOLE 2.9 : Opennebula ne s'installe plus (bloque Hâpy 2.9)

## **Tester l'installation depuis Eolebase 2.9.0**

03/05/2023 10:32 - Joël Cuissinat

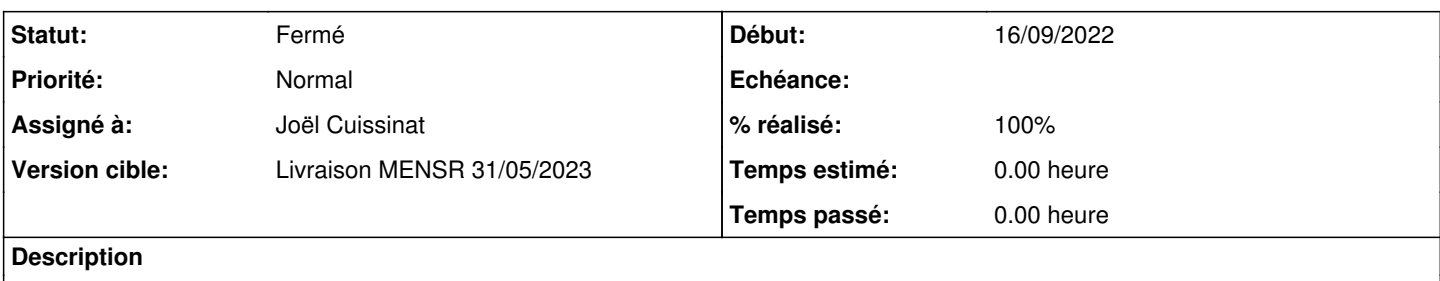

#### **Révisions associées**

### **Révision 7fbc0434 - 03/05/2023 10:49 - Joël Cuissinat**

Remove obsolete ruby-opennebula dependency

Ref: #35367

#### **Révision 2f238598 - 03/05/2023 11:37 - Joël Cuissinat**

Upgrade eole-one-node packaging for EOLE 2.9

Ref: #35367

## **Historique**

#### **#1 - 03/05/2023 10:32 - Joël Cuissinat**

*- Statut changé de Nouveau à En cours*

### **#2 - 03/05/2023 10:41 - Joël Cuissinat**

```
Les paquets suivants contiennent des dépendances non satisfaites :
 eole-one-node : Dépend: ruby-opennebula mais il n'est pas installable
root@eolebase:~# apt install ruby-opennebula 
Lecture des listes de paquets... Fait
Construction de l'arbre des dépendances... Fait
Lecture des informations d'état... Fait      
Aucune version du paquet ruby-opennebula n'est disponible, mais il existe dans la base
de données. Cela signifie en général que le paquet est manquant, qu'il est devenu obsolète
```
ou qu'il n'est disponible que sur une autre source Cependant les paquets suivants le remplacent :

```
  opennebula-sunstone opennebula-libs opennebula
```
## **#3 - 04/05/2023 15:01 - Joël Cuissinat**

- *Statut changé de En cours à Fermé*
- *% réalisé changé de 0 à 100*
- *Restant à faire (heures) mis à 0.0*